# biblatex-abnt 2.0.1

# Daniel B. Marques

# 22 de julho de 2016

# **Sumário**

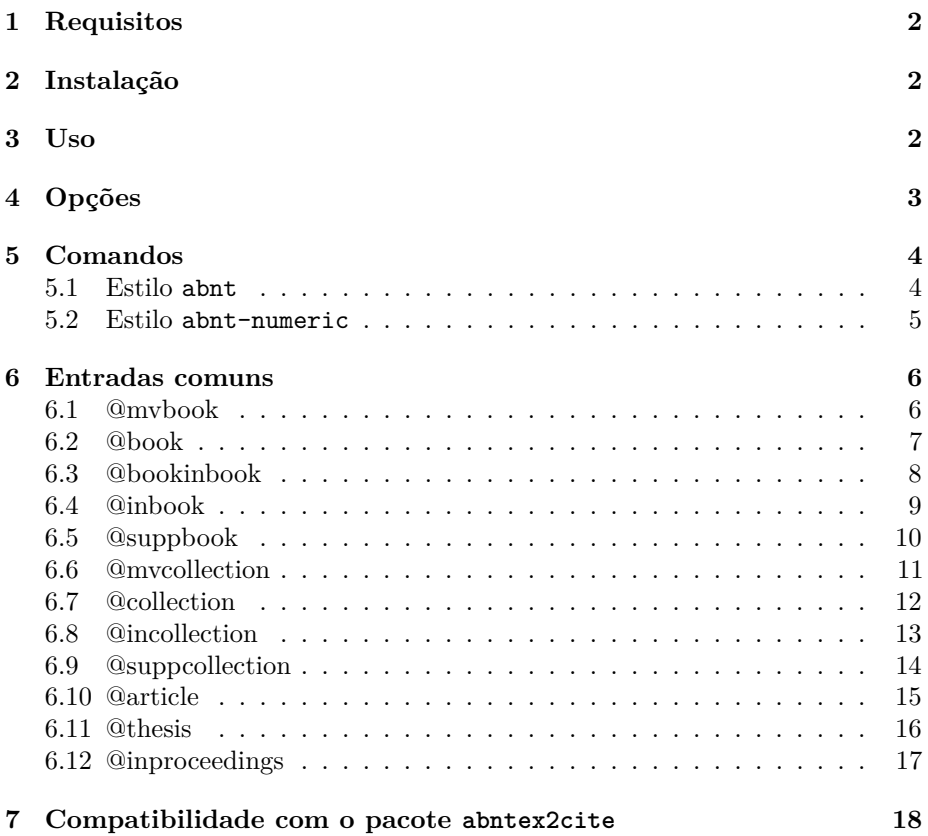

# <span id="page-1-0"></span>**1 Requisitos**

<span id="page-1-1"></span>O biblatex-abnt 2.0.1 requer biblatex 3.4 e biber 2.5. Caso haja algum problema na compilação, cheque se seus pacotes estão atualizados.

# **2 Instalação**

O biblatex-abnt está incluso no TeX Live 2016.

Para instalá-lo manualmente, copie os arquivos .bbx, .cbx e .lbx para:

```
<TEXMFLOCAL>/tex/latex/biblatex-contrib/biblatex-abnt/
```
### **3 Uso**

Para usar o biblatex-abnt, adicione as seguintes linhas ao preâmbulo do seu arquivo .tex:

```
\usepackage[brazil]{babel}
\usepackage[
   backend = biber,
   style = abnt, % Para usar o sistema alfabético.
 % style = abnt-numeric, % Para usar o sistema numérico.
]{biblatex}
\addbibresource{arquivo.bib} % Seus arquivos de
\addbibresource{outroarquivo.bib} % bibliografia vão aqui.
```
Após as opções backend e style, podem ser acrescentadas as opções descritas na seção [4.](#page-2-0)

Use os comandos descritos na seção [5](#page-3-0) para citar obras.

Use o comando \printbibliography para imprimir a bibliografia.

# <span id="page-2-0"></span>**4 Opções**

As opções a seguir podem ser usadas ao chamar o pacote biblatex:

**indent** Indenta as entradas da bibliografia

**sccite** Imprime os nomes em versalete nas citações

**scbib** Imprime os nomes em versalete na bibliografia

**bftitles** Usa negrito para os títulos na bibliografia

**giveninits** Abrevia os primeiros nomes na bibliografia

**uniquename=init** Necessário ao usar a opção giveninits

**nosl** Oculta apenas as abreviações [s.l.] na bibliografia

**nosn** Oculta apenas as abreviações [s.n.] na bibliografia

**noslsn** Oculta as abreviações [s.l], [s.n] e [s.l.: s.n.]

**repeatfields** Imprime os campos repetidos na bibliografia, em vez de substituílos por traços sublineares

**repeattitles** Imprime apenas os títulos repetidos na bibliografia, mas substitui os autores por traços sublineares

- **usedashes** Usa os traços padrão do biblatex em vez de traços sublineares nos campos repetidos
- **hyperref** Transforma as citações em links que levam à bibliografia

**backref** Aponta, na bibliografia, as páginas em que a entrada foi citada

**sorting=none** Ordena as referências conforme aparecem no texto

E.g.: \usepackage[backend=biber, style=abnt, bftitles]{biblatex}

As opções repeatfields, repeattitles, nosl, nosn e noslsn também podem ser usadas apenas em entradas específicas. E.g.:

```
@mvbook{assis08,
   author = {Machado de Assis},
   title = {Obra completa em quatro volumes},
   year = {2008},options = {repeattitles, noslsn=false},
}
```
# <span id="page-3-0"></span>**5 Comandos**

#### <span id="page-3-1"></span>**5.1 Estilo abnt**

Comandos principais:

\cite{bosi08} [\(BOSI, 2008\)](#page-8-1)

\textcite{bosi08} [Bosi \(2008\)](#page-8-1)

\apud{assis08}{bosi08} [\(ASSIS, 2008c](#page-5-3) apud [BOSI, 2008\)](#page-8-1)

\cites{moretti09}{mann09}{amaral15} [\(MORETTI, 2009c;](#page-10-1) [MANN, 2009;](#page-12-1) [AMARAL, 2015\)](#page-15-1)

```
\textcites{moretti09}{mann09}{amaral15}
   Moretti (2009c), Mann (2009) e Amaral (2015)
```
Outros exemplos:

\cites{mann09}{moretti09:1, moretti09} [\(MANN, 2009;](#page-12-1) [MORETTI, 2009a;](#page-11-1) [2009c\)](#page-10-1) \apud[p.~12]{assis08}[p.~200]{bosi08} [\(ASSIS, 2008c,](#page-5-3) p. 12 apud [BOSI, 2008,](#page-8-1) p. 200) \textapud[p.~200]{assis08}[p.~12]{bosi08} [Assis](#page-5-3) [\(2008,](#page-5-3) p. 200 apud [BOSI, 2008,](#page-8-1) p. 12) \apud[batman][]{bosi08} (BATMAN apud [BOSI, 2008\)](#page-8-1) Assis \cite[apud][p.~200]{bosi08} Assis (apud [BOSI, 2008,](#page-8-1) p. 200) \citetitle{bosi08} (*[Uma figura machadiana](#page-8-1)*) \citeauthor{bosi08} [\(BOSI\)](#page-8-1)

\citeyear{bosi08} [\(2008\)](#page-8-1)

Exceto pelo comando \textcite\*, que imprime o nome completo do autor, as versões com asterisco dos comandos acima imprimem o mesmo texto sem os parêntesis:

\textcite\*{bosi08} [Alfredo Bosi \(2008\)](#page-8-1)

\cite\*{bosi08} [BOSI, 2008](#page-8-1)

\citetitle\*{bosi08} *[Uma figura machadiana](#page-8-1)*

\citeauthor\*{bosi08} [Bosi](#page-8-1)

<span id="page-4-0"></span>\citeyear\*{bosi08} [2008](#page-8-1)

### **5.2 Estilo abnt-numeric**

\textcite{bosi08} Bosi [\(4\)](#page-8-1)

Bosi \cite{bosi08} Bosi [\(4\)](#page-8-1)

Bosi \supercite{bosi08}  $Bosi<sup>4</sup>$  $Bosi<sup>4</sup>$  $Bosi<sup>4</sup>$ 

## <span id="page-5-0"></span>**6 Entradas comuns**

<span id="page-5-1"></span>A lista completa de campos e entradas pode ser encontrada no manual do biblatex. Estes são alguns exemplos de situações comuns:

#### **6.1 @mvbook**

Um obra que abrange múltiplos volumes:

```
@mvbook{assis08,
    author = {Machado de Assis},title = {Obra completa em quatro volumes},
    year = {2008},editor = {Aluizio Leite and
                  Ana Lima Cecilio and Heloisa Jahn},
    editortype = {organizer},<br>edition = {2}},
    edition = {2},<br>volumes = {4},
    volumes
    publisher = {Nova Fronteira},
    location = {Rio de Janeiro},
    series = {Biblioteca luso-brasileira.
                  Série brasileira},
}
```
<span id="page-5-3"></span><span id="page-5-2"></span>ASSIS, M. de. *Obra completa em quatro volumes*. Organização de Aluizio Leite, Ana Lima Cecilio e Heloisa Jahn. 2. ed. Rio de Janeiro: Nova Fronteira, 2008. 4 v. (Biblioteca luso-brasileira. Série brasileira).

#### **6.2 @book**

Um único livro. Pode ser um dos volumes de uma obra que abrange múltiplos volumes (@mvbook):

```
@book{assis08:1,
   volume = {1},
   title = {Fortuna crítica/Romance},
   pagetotal = {1340},author = {Machado de Assis},maintitle = {Obra completa em quatro volumes},
   year = {2008},editor = {Aluizio Leite and
                Ana Lima Cecilio and Heloisa Jahn},
   editortype = {organizer},
   edition = {2},
   publisher = {Nova Fronteira},
   location = {Rio de Janeiro},
   series = {Biblioteca luso-brasileira.
                Série brasileira},
}
```
Também é possível usar o campo crossref para herdar as informações de outra entrada:

```
@book{assis08:1,
   crossref = {assign08},volume = {1},
   title = {Fortuna crítica/Romance},
   pagetotal = {1340},
}
```
<span id="page-6-0"></span>ASSIS, M. de. Fortuna crítica/Romance. In: . *Obra completa em quatro volumes*. Organização de Aluizio Leite, Ana Lima Cecilio e Heloisa Jahn. 2. ed. Rio de Janeiro: Nova Fronteira, 2008. v. 1. 1340 p. (Biblioteca luso-brasileira. Série brasileira).

#### **6.3 @bookinbook**

Uma obra originalmente publicada por si só, mas citada como parte de outro livro:

```
@bookinbook{assis08:1b,
   title = {Esaú e Jacó},pages = {1073-1226},
   volume = {1},
   booktitle = {Fortuna crítica/Romance},
   pagetotal = {1340},author = {Machado de Assis},maintitle = {Obra completa em quatro volumes},
   year = {2008},
    editor = {Aluizio Leite and
                 Ana Lima Cecilio and Heloisa Jahn},
    editortype = {organizer},<br>edition = {2},
    editionpublisher = {Nova Fronteira},
    location = {Rio de Janeiro},
    series = {Biblioteca luso-brasileira.
                 Série brasileira},
}
```
Ou:

```
@bookinbook{assis08:1b,
    crossref = {assign8:1},title = {Esaú e Jacó},
   pages = {1073-1226},
}
```
<span id="page-7-0"></span>ASSIS, M. de. Esaú e Jacó. In: \_\_\_\_\_\_\_. *Obra completa em quatro volumes*. Organização de Aluizio Leite, Ana Lima Cecilio e Heloisa Jahn. 2. ed. Rio de Janeiro: Nova Fronteira, 2008. v. 1, p. 1073–1226. (Biblioteca luso-brasileira. Série brasileira).

#### **6.4 @inbook**

Uma parte de um livro que forma uma unidade independente, com seu próprio título:

```
@inbook{bosi08,
   title = {Uma figura machadiana},
   author = {Alfredo Bosi},
   pages = {179-189},
   volume = {1},
   booktitle = {Fortuna crítica/Romance},
   pagetotal = {1340},bookauthor = {Machado de Assis},
   maintitle = {Obra completa em quatro volumes},
   year = {2008},editor = {Aluizio Leite and
                 Ana Lima Cecilio and Heloisa Jahn},
   editortype = {organizer},
   edition = {2},
   publisher = {Nova Fronteira},
   location = {Rio de Janeiro},series = {Biblioteca luso-brasileira.
                Série brasileira},
}
```

```
Ou:
```

```
@inbook{bosi08,
   crossref = {\text{lassis08:1}},title = {Uma} figura machadiana},
   author = {Alfredo Bosi},
   pages = {179-189},
}
```
<span id="page-8-1"></span><span id="page-8-0"></span>BOSI, A. Uma figura machadiana. In: ASSIS, M. de. *Obra completa em quatro volumes*. Organização de Aluizio Leite, Ana Lima Cecilio e Heloisa Jahn. 2. ed. Rio de Janeiro: Nova Fronteira, 2008. v. 1, p. 179–189. (Biblioteca luso-brasileira. Série brasileira).

#### **6.5 @suppbook**

Uma parte suplementar de um livro, com um título genérico, como "prefácio" ou "introdução":

```
@suppbook{leite08,
   title = {Nota Editorial},
   author = {Aluizio Leite and
                Ana Lima Cecilio and Heloisa Jahn},
   pages = {1-5},volume = {1},
   booktitle = {Fortuna crítica/Romance},
   pagetotal = {1340},bookauthor = {Machado de Assis},
   maintitle = {Obra completa em quatro volumes},
   year = {2008},editor = {Aluizio Leite and
                 Ana Lima Cecilio and Heloisa Jahn},
   editortype = {organizer},
   edition = {2},
   publisher = {Nova Fronteira},
   location = {Rio de Janeiro},series = {Biblioteca luso-brasileira.
                Série brasileira},
}
```

```
Ou:
```

```
@suppbook{leite08,
    crossref = {\text{lassis08:1}},title = {Nota Editorial},
    author = {Aluizio Leite and
                Ana Lima Cecilio and Heloisa Jahn},
    pages = {1-5},
}
```
<span id="page-9-0"></span>LEITE, A.; CECILIO, A. L.; JAHN, H. Nota Editorial. In: ASSIS, M. de. *Obra completa em quatro volumes*. Organização de Aluizio Leite, Ana Lima Cecilio e Heloisa Jahn. 2. ed. Rio de Janeiro: Nova Fronteira, 2008. v. 1, p. 1–5. (Biblioteca luso-brasileira. Série brasileira).

#### **6.6 @mvcollection**

Uma coleção abrangendo diversos volumes, cada um composto por diversas contribuições independentes, com seus próprios autores e títulos. A obra como um todo não possui um autor, mas geralmente possui um editor:

```
@mvcollection{moretti09,
    editor = {Franco Moretti},
    editortype = {organizer},
    translator = {Denise Bottmann},
    title = {0 Romance},<br>volumes = {5},
    volumespublic = {Cosac Naify},
    location = {São Paulo},
    year = {2009},}
```
<span id="page-10-1"></span><span id="page-10-0"></span>MORETTI, F. (Org.). *O Romance*. Tradução de Denise Bottmann. São Paulo: Cosac Naify, 2009. 5 v.

#### **6.7 @collection**

}

Um único livro constituindo uma coleção composta por diversas contribuições independentes. Pode ser um dos volumes de uma coleção que abrange múltiplos volumes (@mvcollection):

```
@collection{moretti09:1,
       volume = {1},
       title = {A \text{ cultura do romance}},
       pagetotal = {1120},illustrated = {40 ils.},
       editor = {Franco Moretti},
       editortype = {organizer},
       translator = {Denise Bottmann},
       maintitle = {0 Romance},
       publisher = {Cosac Naify},
       location = {São Paulo},
       year = {2009},}
Ou:
   @collection{moretti09:1,
       crossref = {moretti09},volume = {1},
       title = {A \text{ cultura do romance}},
       pagetotal = {1120},illustrated = {40 ils.},
```
<span id="page-11-1"></span><span id="page-11-0"></span>MORETTI, F. (Org.). A cultura do romance. In: . *O Romance*. Tradução de Denise Bottmann. São Paulo: Cosac Naify, 2009. v. 1. 1120 p., 40 ils.

#### **6.8 @incollection**

Uma contribuição a uma coleção, formando uma unidade independente, com autor e título próprios:

```
@incollection{mann09,
   author = {Thomas Mann},title = {Bilse e eu},
   pages = {217},volume = {1},
   booktitle = {A} cultura do romance},
   pagetotal = {1120},illustrated = \{40 ils.},
   editor = {Franco Moretti},
   editortype = {organizer},
   translator = {Denise Bottom},
   maintitle = {0 Romance},
   publisher = {Cosac Naify},
   location = {São Paulo},
   year = {2009},}
```

```
Ou:
```

```
@incollection{mann09,
   crossref = {mortti09:1},author = {Thomas Mann},
   title = {Bilse e eu},
   pages = {217},
}
```
<span id="page-12-1"></span><span id="page-12-0"></span>MANN, T. Bilse e eu. In: MORETTI, F. (Org.). *O Romance*. Tradução de Denise Bottmann. São Paulo: Cosac Naify, 2009. v. 1, p. 217.

#### **6.9 @suppcollection**

Uma parte suplementar de uma coleção, com um título genérico, como "prefácio" ou "introdução":

```
@suppcollection{moretti09:1b,
      title = {Apresentação geral},
       author = {Franco Moretti},pages = {217},
       volume = {1},
       booktitle = {A} cultura do romance},
       pagetotal = {1120},illustrated = \{40 ils.},
       editor = {Franco Moretti},
       editortype = {organizer},
       translator = {Denise Bottmann},
       maintitle = {0 Romance},
       publisher = {Cosac Naify},
       location = {São Paulo},
       year = {2009},}
Ou:
```

```
@suppcollection{moretti09:1b,
   crossref = {mortti09:1},title = {Apresentação geral},
   author = {Franco Moretti},
}
```
<span id="page-13-0"></span>MORETTI, F. Apresentação geral. In: MORETTI, F. (Org.). *O Romance*. Tradução de Denise Bottmann. São Paulo: Cosac Naify, 2009. v. 1.

#### **6.10 @article**

Um artigo científico/acadêmico:

```
@article{negrão14,
    title = {Brazilian Portuguese as a
                 transatlantic language},
    subtitle = {agents of linguistic contact},<br>author = {Esmeralda Vailati Negrão and E
             = {Esmeralda Vailati Negrão and Evani Viotti},
    journal = {Interdisciplinary Journal of
                 Portuguese Diaspora Studies},
    volume = {3},
    pages = {135-154},
    year = {2014},
}
```
<span id="page-14-0"></span>NEGRÃO, E. V.; VIOTTI, E. Brazilian Portuguese as a transatlantic language: agents of linguistic contact. *Interdisciplinary Journal of Portuguese Diaspora Studies*, v. 3, p. 135–154, 2014.

#### **6.11 @thesis**

Uma dissertação de mestrado:

```
@thesis{eliseu84,
   title = {Verbos ergativos do Português},
   subtitle = {descrição e análise},
   author = {André Manuel Godinho Simões Eliseu},
   type = {Dissertação (Mestrado em Linguística)},
   institution = {Universidade de Lisboa},
   location = {Lisboa},
   eventyear = {1985},
}
```
ELISEU, A. M. G. S. *Verbos ergativos do Português*: descrição e análise. Dissertação (Mestrado em Linguística) – Universidade de Lisboa, Lisboa, 1985.

#### Uma tese de doutorado:

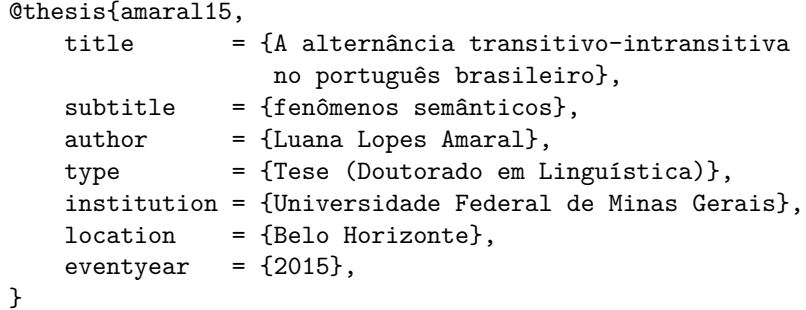

<span id="page-15-1"></span><span id="page-15-0"></span>AMARAL, L. L. *A alternância transitivo-intransitiva no português brasileiro*: fenômenos semânticos. Tese (Doutorado em Linguística) – Universidade Federal de Minas Gerais, Belo Horizonte, 2015.

#### **6.12 @inproceedings**

Trabalhos publicados em resumos ou anais de eventos:

```
@inproceedings{negrão13,
    title = {A emergência da sintaxe do
                 português brasileiro},
    subtitle = {absolutas, alçamento do
                 possuidor e passivas},
    author = {Esmeralda Vailati Negrão and Evani Viotti},
    eventtitle = {Encontro nacional do gt de
                 teoria da gramática da ANPOLL},
    number = {28},venue = {Florianópolis},
    eventyear = {2013},
    booktitle = {Caderno de Resumos},
    publisher = {ANPOLL},
    location = {Campinas},<br>year = {2013},
              = {2013},
}
```
NEGRÃO, E. V.; VIOTTI, E. A emergência da sintaxe do português brasileiro: absolutas, alçamento do possuidor e passivas. In: ENCONTRO NACIONAL DO GT DE TEORIA DA GRAMÁTICA DA ANPOLL, 28., 2013, Florianópolis. *Caderno de Resumos*. Campinas: ANPOLL, 2013.

## <span id="page-17-0"></span>**7 Compatibilidade com o pacote abntex2cite**

Em geral é possível usar o mesmo arquivo .bib utilizado pelo abntex2cite, e para a maior parte das entradas mais simples nenhuma mudança é necessária; estas são as principais exceções:

- Não consegui entender por que, mas os exemplos do abntex2cite usam \'\i para o caractere "í", enquanto o normal me parece ser \'i (para outras letras com acento agudo o abntex2cite usa o formato normal). Isso pode causar alguns problemas, o ideal é usar  $\vee$  i (ou aproveitar os recursos do biber e usar a codificação utf-8). Caso isso não seja possível por algum motivo, chamar o biblatex com a opção safeinputenc pode resolver alguns problemas (mas também causa alguns outros, interferindo, por exemplo, na capitalização automática de palavras acentuadas).
- Os campos de datas (date, year, month etc.) devem seguir o formato usado pelo biblatex (yyyy-mm-dd). Cf. seção 2.2.1 do manual.
- O biblatex diferencia os campos pages (e.g. "p. 12-18") e pagetotal (e.g. "347 p.").
- Quando o primeiro campo impresso é o título, a primeira palavra é automaticamente impressa em maiúsculas. Para que mais de uma palavra seja impressa em maiúsculas, coloque-as entre chaves ou separadas por um *no breaking space* (~).
- Quando o primeiro campo impresso é a organização, todo o campo é impresso em maiúsculas. Para que a capitalização de uma palavra não seja alterada, coloque-a entre chaves (e.g. {pAlaVRa}).
- Pode-se incluir no campo options as opções nosl (para não mostrar a abreviação "[s.l]"), nosn (para não mostrar "[s.n.]") ou noslsn (para não mostrar nenhuma das duas abreviações) (e.g. options = {noslsn}); essa configuração tem efeito em cada entrada específica. Pode-se também incluir essas opções ao chamar o biblatex para nunca mostrar as abreviações, e então abrir exceções para entradas específicas (e.g. options = {noslsn=false}).
- Para periódicos, deve se utilizar entradas @periodical. Usando-se @book, como no abntex2cite, o ISSN não aparece.
- Para teses de mestrado e doutorado, o campo pagetotal é automaticamente formatado em folhas, como requer a norma (e.g. "347 f."). Para usar páginas também nessas entradas, use bookpagination = {page}. Para usar folhas em outras entradas, use bookpagination = {sheet}.
- Ao modificar o campo type em teses de mestrado e doutorado, devese preenchê-lo com todo o texto desejado (e.g. "Tese (Doutorado em

Nutrição)").

- Ao utilizar o campo illustrated, deve-se preenchê-lo com todo o texto desejado (e.g. "il.").
- Além do campo organization, há o campo nameaddon, de modo que organizações como "BRASIL. Supremo Tribunal de Justiça" e "BRASIL. Supremo Tribunal Federal" podem ter uma mesma organização, diferenciandose por esse campo. Isso permite que a primeira parte, "BRASIL", não seja repetida várias vezes seguidas (e.g. " \_\_\_\_\_\_\_. Supremo Tribunal Federal").
- O abntex2cite às vezes usa o campo type como um complemento da organização (um exemplo é a entrada brasil1988). Com o biblatex-abnt deve-se usar o campo nameaddon em vez de type. Embora nesse caso ("Constituição (1988)") o campo type faça mais sentido semanticamente, colocá-lo nessa posição causaria problemas na organização alfabética da bibliografia, já que o campo type às vezes apareceria antes do título e às vezes depois.
- A recomendação do manual do biblatex (seção 2.3.3) é de que, para autores corporativos, utilize-se os campos author e editor, colocando o nome da organização entre chaves. Essa opção tem a vantagem de permitir que se misture autores corporativos e autores comuns (e.g. editor = {National Aeronautics and Space Administration} and John Doe).
- Quando o nome do autor, editor ou organização for muito grande para usar nas citações, pode-se acrescentar os campos shortauthor e shorteditor  $(e.g.$  author = {National Aeronautics and Space Administration}, shortauthor = {NASA} imprimirá "NASA" nas citações e "National Aeronautics and Space Administration" na bibliografia). O campo org-short, usado pelo abntex2cite, é automaticamente convertido para shortauthor.
- O separador "de" faz com que tudo o que vem depois dele seja considerado um único sobrenome (e.g. na entrada alves1995 o nome Roque de Brito Alves é impresso como "BRITO ALVES, Roque de"). Cf. [http://tex.](http://tex.stackexchange.com/q/308625/102699) [stackexchange.com/q/308625/102699](http://tex.stackexchange.com/q/308625/102699).
- Quando os campos number, volume, chapter e edition contém apenas números, eles são formatados automaticamente (e.g. edition = {5} imprime "5. ed."). Quando esses campos contém letras, deve-se preencher todo o conteúdo desejado (e.g. edition = {5th. ed} imprime "5th. ed."). Os caracteres .,-/ podem ser usados e o campo ainda será considerado como contendo apenas números.
- Em entradas dos tipos phdthesis, mastersthesis e monography, há a data de publicação, que aparece logo após o título, e a data da defesa, que aparece por último. O abntex2cite às vezes usa o campo year-presented para diferenciar entre as duas datas e às vezes muda

as opções do pacote para mostrar uma mesma data em uma ou outra posição. No biblatex-abnt pode-se usar os campos de datas usuais para a data de publicação, que aparece após o título, e os campos eventdate, eventmonth e eventyear para a data da defesa, que aparece no final. O campo year-presented, usado pelo abntex2cite, é automaticamente convertido para eventyear. (Cf. entradas morgado1990, morgadob1990 e morgadoc1990 no arquivo abnt-testcase.tex.)

- Em vez dos campos reprinted-from e reprinted-text, utilizados pelo abntex2cite, usa-se o campo related para citar uma entrada relacionada e o campo relatedtype para especificar a natureza dessa relação. O campo reprinted-from é automaticamente convertido para related; esse campo deve conter a chave da obra relacionada. O campo relatedtype pode conter algumas opções: relatedtype={reprintfrom} imprime "Separata de" (esse texto também é usado como padrão quando se escreve qualquer coisa no campo reprinted-text, usado no abntex2cite); recensionof imprime "Recensão de"; reviewof imprime "Resenha de"; reprintof imprime "Reimpressão de"; translationof imprime "Tradução de". Outras possibilidades podem ser encontradas no arquivo brazilian.lbx, incluso na instalação padrão do biblatex.
- As entradas inbook e incollection, no biblatex, não se comportam como no bibtex. Entradas inbook também podem ter um bookauthor; elas estão para as entradas book assim como as entradas incollection estão para as entradas collection (Cf. seção 2.3.1 do manual do biblatex). No biblatex-abnt é possível definir um bookauthor para entradas inbook, mas, caso isso não seja feito, essas entradas se comportarão como as entradas inbook do bibtex.
- É possível usar o campo furtherresp como no abntex2cite, mas é preferível usar os campos editora, editoratype, editorb, editorbtype etc. (e.g. editora = {Ismael Cardim}, editoratype={coeditor} imprimirá "Co-edição de Ismael Cardim" na biblioqgrafia; cf. entradas houaiss-1996, koogan1998, ceravi1983, riofilme1998 e pesquisar pelo campo editoratype para mais exemplos). Todas as opções para o campo editortype podem ser encontradas no arquivo abnt-brazilian.lbx. Usar esses campos em lugar do campo furtherresp assegurará que as entradas sejam impressas de forma consistente, embora as entradas da própria ABNT não o sejam.
- Para tradutores pode-se usar o campo translator.

## **Referências**

AMARAL, L. L. *A alternância transitivo-intransitiva no português brasileiro*: fenômenos semânticos. Tese (Doutorado em Linguística) – Universidade Federal de Minas Gerais, Belo Horizonte, 2015.

ASSIS, M. de. Esaú e Jacó. In: . *Obra completa em quatro volumes*. Organização de Aluizio Leite, Ana Lima Cecilio e Heloisa Jahn. 2. ed. Rio de Janeiro: Nova Fronteira, 2008. v. 1, p. 1073–1226. (Biblioteca luso-brasileira. Série brasileira).

. Fortuna crítica/Romance. In: . *Obra completa em quatro volumes*. Organização de Aluizio Leite, Ana Lima Cecilio e Heloisa Jahn. 2. ed. Rio de Janeiro: Nova Fronteira, 2008. v. 1. 1340 p. (Biblioteca luso-brasileira. Série brasileira).

. *Obra completa em quatro volumes*. Organização de Aluizio Leite, Ana Lima Cecilio e Heloisa Jahn. 2. ed. Rio de Janeiro: Nova Fronteira, 2008. 4 v. (Biblioteca luso-brasileira. Série brasileira).

BOSI, A. Uma figura machadiana. In: ASSIS, M. de. *Obra completa em quatro volumes*. Organização de Aluizio Leite, Ana Lima Cecilio e Heloisa Jahn. 2. ed. Rio de Janeiro: Nova Fronteira, 2008. v. 1, p. 179–189. (Biblioteca luso-brasileira. Série brasileira).

ELISEU, A. M. G. S. *Verbos ergativos do Português*: descrição e análise. Dissertação (Mestrado em Linguística) – Universidade de Lisboa, Lisboa, 1985.

LEITE, A.; CECILIO, A. L.; JAHN, H. Nota Editorial. In: ASSIS, M. de. *Obra completa em quatro volumes*. Organização de Aluizio Leite, Ana Lima Cecilio e Heloisa Jahn. 2. ed. Rio de Janeiro: Nova Fronteira, 2008. v. 1, p. 1–5. (Biblioteca luso-brasileira. Série brasileira).

MANN, T. Bilse e eu. In: MORETTI, F. (Org.). *O Romance*. Tradução de Denise Bottmann. São Paulo: Cosac Naify, 2009. v. 1, p. 217.

MORETTI, F. (Org.). A cultura do romance. In: . *O Romance*. Tradução de Denise Bottmann. São Paulo: Cosac Naify, 2009. v. 1. 1120 p., 40 ils.

. Apresentação geral. In: MORETTI, F. (Org.). *O Romance*. Tradução de Denise Bottmann. São Paulo: Cosac Naify, 2009. v. 1.

. *O Romance*. Tradução de Denise Bottmann. São Paulo: Cosac Naify, 2009. 5 v.

NEGRÃO, E. V.; VIOTTI, E. A emergência da sintaxe do português brasileiro: absolutas, alçamento do possuidor e passivas. In: ENCONTRO NACIONAL DO GT DE TEORIA DA GRAMÁTICA DA ANPOLL, 28., 2013, Florianópolis. *Caderno de Resumos*. Campinas: ANPOLL, 2013.

. Brazilian Portuguese as a transatlantic language: agents of linguistic contact. *Interdisciplinary Journal of Portuguese Diaspora Studies*, v. 3, p. 135– 154, 2014.